# <span id="page-0-0"></span>Time-Series-Cross-Section Data Analysis Multiple Source Spatial and Spatio-Temporal Models

Jude C. Hays [jch61@pitt.edu](mailto:jch61@pitt.edu)

March 10, 2021

Jude C. Hays [jch61@pitt.edu](mailto:jch61@pitt.edu) [Time-Series-Cross-Section Data Analysis](#page-16-0)

メロト メタト メミト メミト

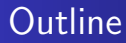

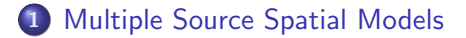

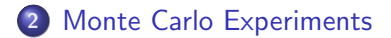

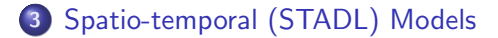

4. 0. 3.

K 御 ▶ K 唐 ▶ K 唐 ▶

# <span id="page-2-0"></span>A Typology of Spatial Models

#### Table: Spatial Econometric Models

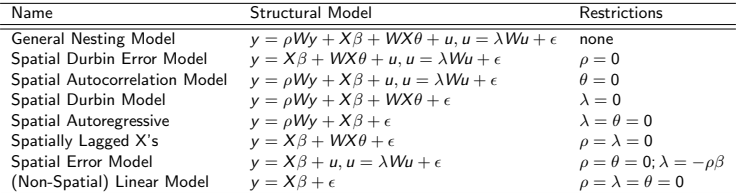

メロメ メ御 メメ ミメメ ミメー

重

Are these models identified?

The General Nesting Spatial Model (GNS):

$$
\mathbf{y} = \rho \mathbf{W} \mathbf{y} + \mathbf{X} \beta + \mathbf{W} \mathbf{X} \theta + \mathbf{u}, \text{ where } \mathbf{u} = \lambda \mathbf{W} \mathbf{u} + \boldsymbol{\epsilon} \qquad (1)
$$

After some algebraic manipulation the **GNS** model given in 1 can be re-written as:

$$
\mathbf{y} = (\rho + \lambda)\mathbf{W}\mathbf{y} - \rho\lambda\mathbf{W}^2\mathbf{y} + \mathbf{X}\beta + (\theta - \lambda\beta)\mathbf{W}\mathbf{X} - \lambda\theta\mathbf{W}^2\mathbf{X} + \epsilon \quad (2a)
$$
  

$$
\mathbf{y} = q_1\mathbf{W}\mathbf{y} - q_2\mathbf{W}^2\mathbf{y} + \mathbf{X}q_3 + q_4\mathbf{W}\mathbf{X} - q_5\mathbf{W}^2\mathbf{X} + \epsilon \qquad (2b)
$$

メロメ メ御 メメ ミメメ ミメ

#### <span id="page-4-0"></span>Are these models identified?

The reduced-form of the GNS provides five parameters from which we can recover the four structural parameters. Substituting  $q_1$  into  $q_2$  and  $q_4$  into  $q_5$  gives a set of quadratic relationships for  $\lambda$ 

$$
\mathbf{y} = (\rho + \lambda)\mathbf{W}\mathbf{y} - \rho\lambda\mathbf{W}^2\mathbf{y} + \mathbf{X}\beta + (\theta - \lambda\beta)\mathbf{W}\mathbf{X} - \lambda\theta\mathbf{W}^2\mathbf{X} + \epsilon
$$

$$
\mathbf{y} = q_1\mathbf{W}\mathbf{y} - q_2\mathbf{W}^2\mathbf{y} + \mathbf{X}q_3 + q_4\mathbf{W}\mathbf{X} - q_5\mathbf{W}^2\mathbf{X} + \epsilon
$$

$$
\lambda^2 = q_2 + \lambda q_1
$$

$$
\lambda^2 = \frac{-(q_5 + \lambda q_4)}{\beta}
$$

These equations provide a unique solution for  $\lambda$  and, in turn, the other parameters:

$$
\lambda = \frac{-(\beta q_2 + q_5)}{\beta q_1 + q_4} \qquad \rho = q_1 + \frac{(\beta q_2 + q_5)}{\beta q_1 + q_4} \qquad \theta = q_4 + \frac{\beta(\beta q_2 + q_5)}{\beta q_1 + q_4}.
$$

Jude C. Hays [jch61@pitt.edu](mailto:jch61@pitt.edu) [Time-Series-Cross-Section Data Analysis](#page-0-0)

## <span id="page-5-0"></span>Non-Spatial DGP

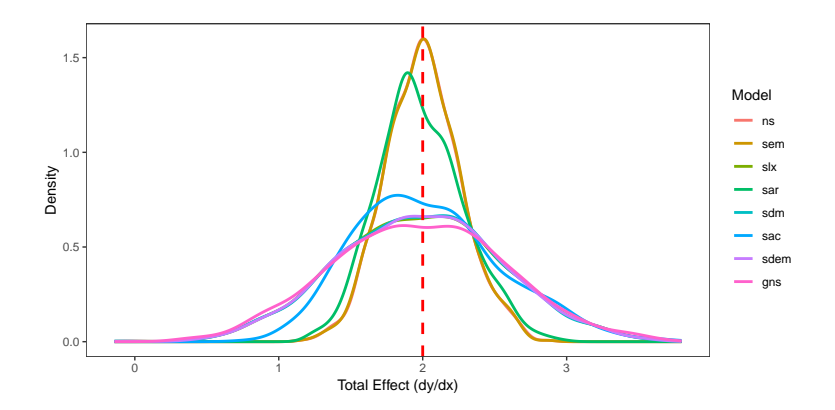

Figure: Total Effect Estimates, NS DGP (true value is dashed vertical line)

メロト メタト メミト メミト

É

# Spatial Error DGP

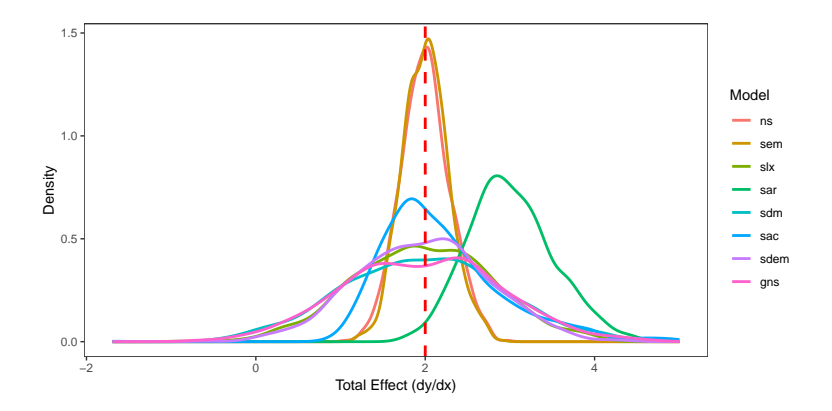

Figure: Total Effect Estimates, SEM DGP (true value is dashed vertical line)

メロト メタト メミト メミト

重

# Spatially-Lagged X DGP

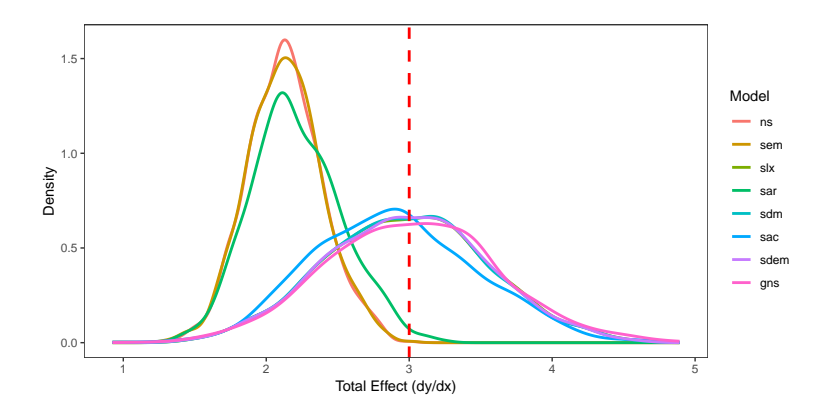

Figure: Total Effect Estimates, SLX DGP (true value is dashed vertical line)

メロト メタト メミト メミト

É

### Spatial Autoregressive DGP

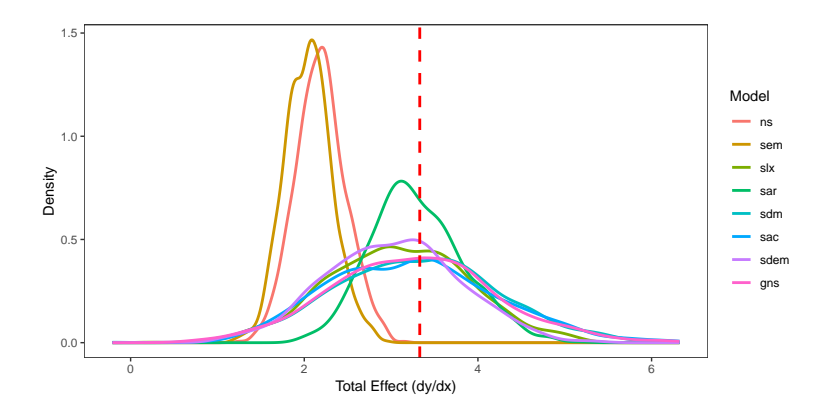

Figure: Total Effect Estimates, SAR DGP (true value is dashed vertical line)

メロト メタト メミト メミト

 $2Q$ 

€

## Spatial Durbin DGP

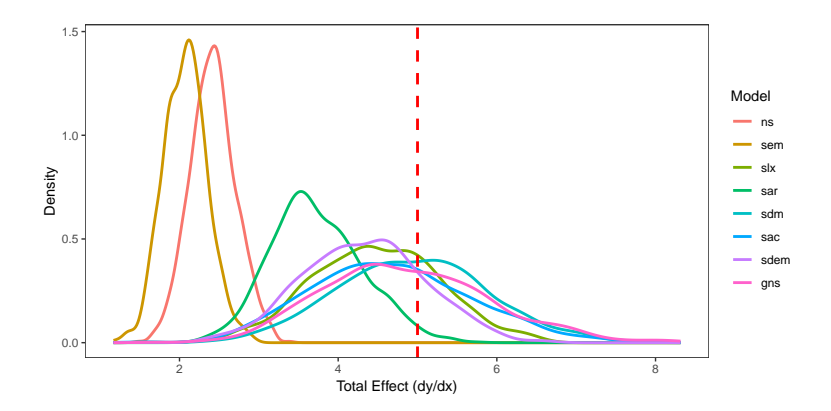

Figure: Total Effect Estimates, SDM DGP (true value is dashed vertical line)

メロメ メ御 メメ ミメメ ミメ

重

## Spatial Autocorrelation DGP

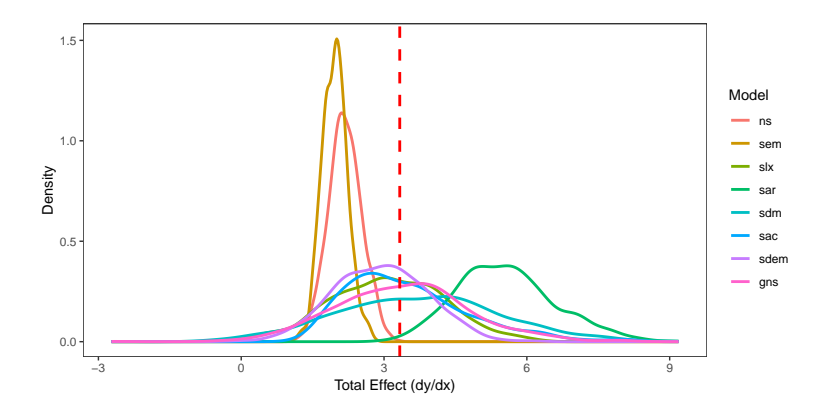

Figure: Total Effect Estimates, SAC DGP (true value is dashed vertical line)

メロト メタト メミト メミト

É

# Spatial Durbin Error DGP

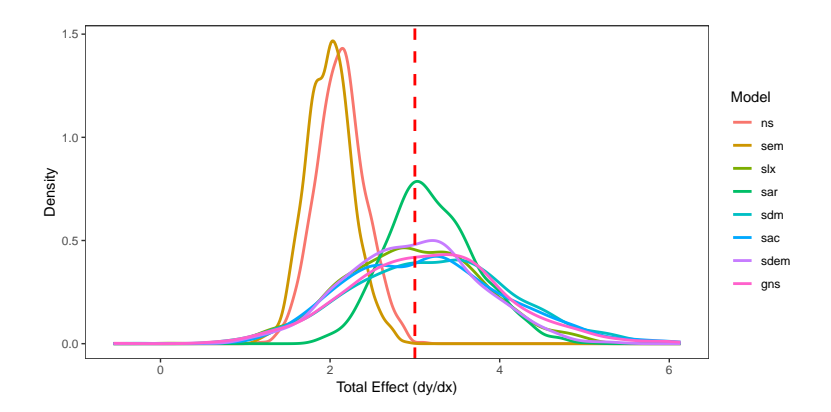

Figure: Total Effect Estimates, SDEM DGP (true value is dashed vertical line)

メロト メタト メミト メミト

É

## <span id="page-12-0"></span>General Nesting DGP

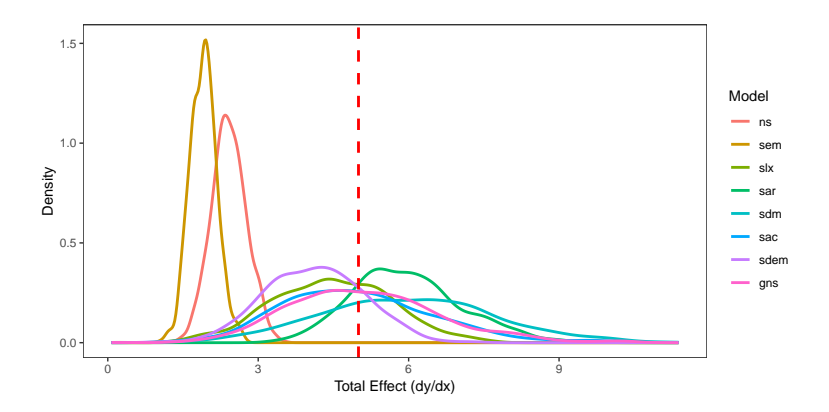

Figure: Total Effect Estimates, GNS DGP (true value is dashed vertical line)

メロメ メ御 メメ ミメメ ミメ

重

#### <span id="page-13-0"></span>The General STADL Model

The general version of the STADL $({\it ty}^{\rho},{\it tx}^{\sigma},{\it te}^{\rho}, {\it sy}^{\rho}, {\it sx}^{\bar{Q}}, {\it sx}^{\bar{R}})$  is

$$
\mathbf{M}\mathbf{y}_{t} = \mathbf{F}\mathbf{x}_{t} + \mathbf{A}\boldsymbol{\varepsilon}_{t},
$$
\n
$$
\mathbf{M} \equiv \left(\mathbf{I} - \phi_{1}\mathbf{L} - \dots - \phi_{p}\mathbf{L}^{p} - \rho_{0}\mathbf{W} - \dots - \rho_{P-1}\mathbf{W}^{P-1}\right),
$$
\n(4b)\n
$$
\mathbf{F} \equiv \left(\mathbf{I}\boldsymbol{\beta} + \mathbf{L}\boldsymbol{\gamma}_{1} + \dots + \mathbf{L}^{q}\boldsymbol{\gamma}_{q} + \mathbf{W}\boldsymbol{\theta}_{0} + \dots + \mathbf{W}^{Q-1}\boldsymbol{\theta}_{Q-1}\right),
$$
\n(4c)\n
$$
\mathbf{A} \equiv \left(\mathbf{I} - \delta_{1}\mathbf{L} - \dots - \delta_{r}\mathbf{L}^{r} - \lambda_{0}\mathbf{W} - \dots - \lambda_{R-1}\mathbf{W}^{R-1}\right)^{-1}.
$$
\n(4d)

メロメ メ御 メメ ミメメ ミメー

重

#### The First-Order STADL Model

We express a first-order STADL conveniently for interpretation of spatiotemporal effects as:

$$
\mathbf{y} = \phi \mathbf{L} \mathbf{y} + \rho \mathbf{W} \mathbf{y} + \mathbf{x} \beta + \mathbf{L} \mathbf{x} \gamma + \mathbf{W} \mathbf{x} \theta + (\mathbf{I} - \delta \mathbf{L} - \lambda \mathbf{W})^{-1} \varepsilon, (5a)
$$
  

$$
\mathbf{y} = (\mathbf{I} - \phi \mathbf{L} - \rho \mathbf{W})^{-1} (\mathbf{x} \beta + \mathbf{L} \mathbf{x} \gamma + \mathbf{W} \mathbf{x} \theta + (\mathbf{I} - \delta \mathbf{L} - \lambda \mathbf{W})^{-1} \varepsilon).
$$
  
(5b)

メロメ メ御 メメ ミメメ ミメ

 $2Q$ 

∍

#### <span id="page-15-0"></span>Monte Carlos

To explore SAR or LDV estimation performance given dependence also in the unmodeled (or, implicitly, mismodeled) other dimension, we generate data from a <code>STADL(sy $^0,ty^1)$ , i.e., the first-order spatiotemporal autoregressive model:</code>

$$
\mathbf{y}_t = \phi_y \mathbf{y}_{t-1} + \rho_y \mathbf{W} \mathbf{y}_t + \mathbf{x}_t \beta + \varepsilon_y,
$$
  

$$
\mathbf{x}_t = \phi_x \mathbf{x}_{t-1} + \rho_x \mathbf{W} \mathbf{x}_t + \varepsilon_x,
$$

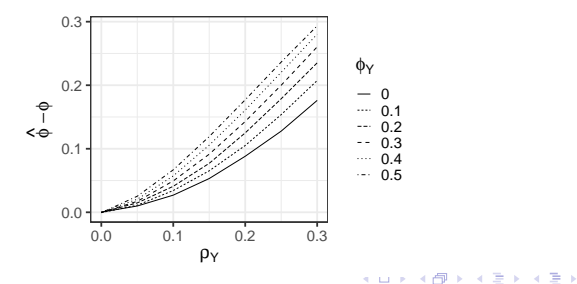

### <span id="page-16-0"></span>Monte Carlos

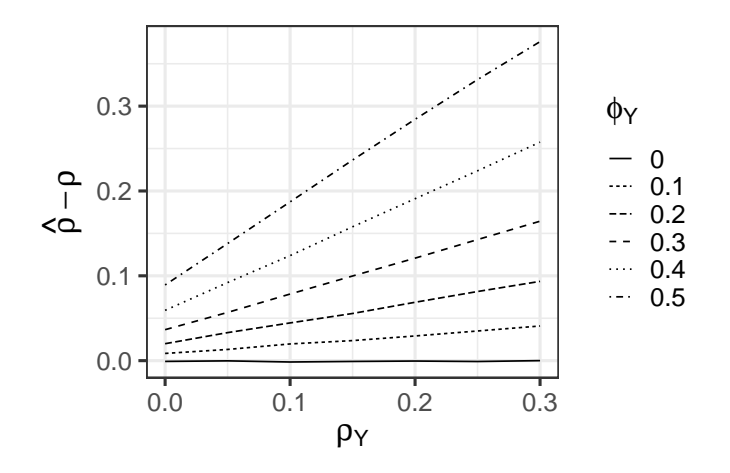

Figure: SAR Performance with Temporal Dep[end](#page-15-0)[en](#page-16-0)[c](#page-15-0)[e —](#page-16-0)[B](#page-5-0)[i](#page-12-0)[as](#page-13-0) [in](#page-5-0)  $\rho_y$  $\rho_y$ <br>

 $299$